## **Wymagania na poszczególne oceny z informatyki dla klasy 5 szkoły podstawowej zgodne z programem** mauczania "Lubię to!"

**Wydawnictwo Nowa Era**

**Autor programu: Michał Kęska**

**Nauczyciel prowadzący: Tomasz Szewc**

**Rok szkolny: 2019/2020**

## **Wymagania na poszczególne oceny**

Wymagania na każdy stopień wyższy niż **dopuszczający** obejmują również wymagania na stopień **poprzedni**. **Wymagania na ocenę celującą** obejmują stosowanie przyswojonych informacji i umiejętności w sytuacjach trudnych, złożonych i nietypowych.

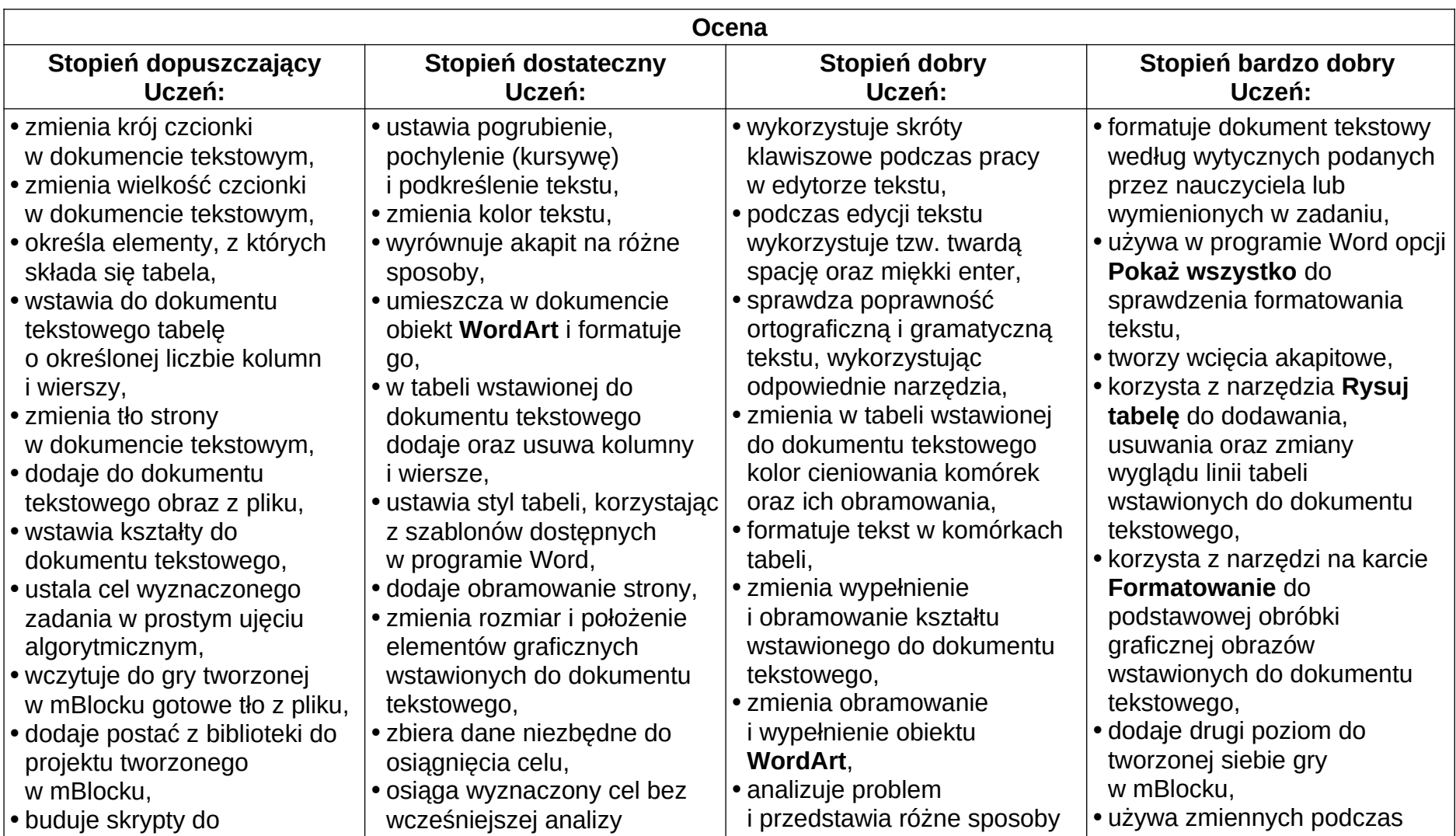

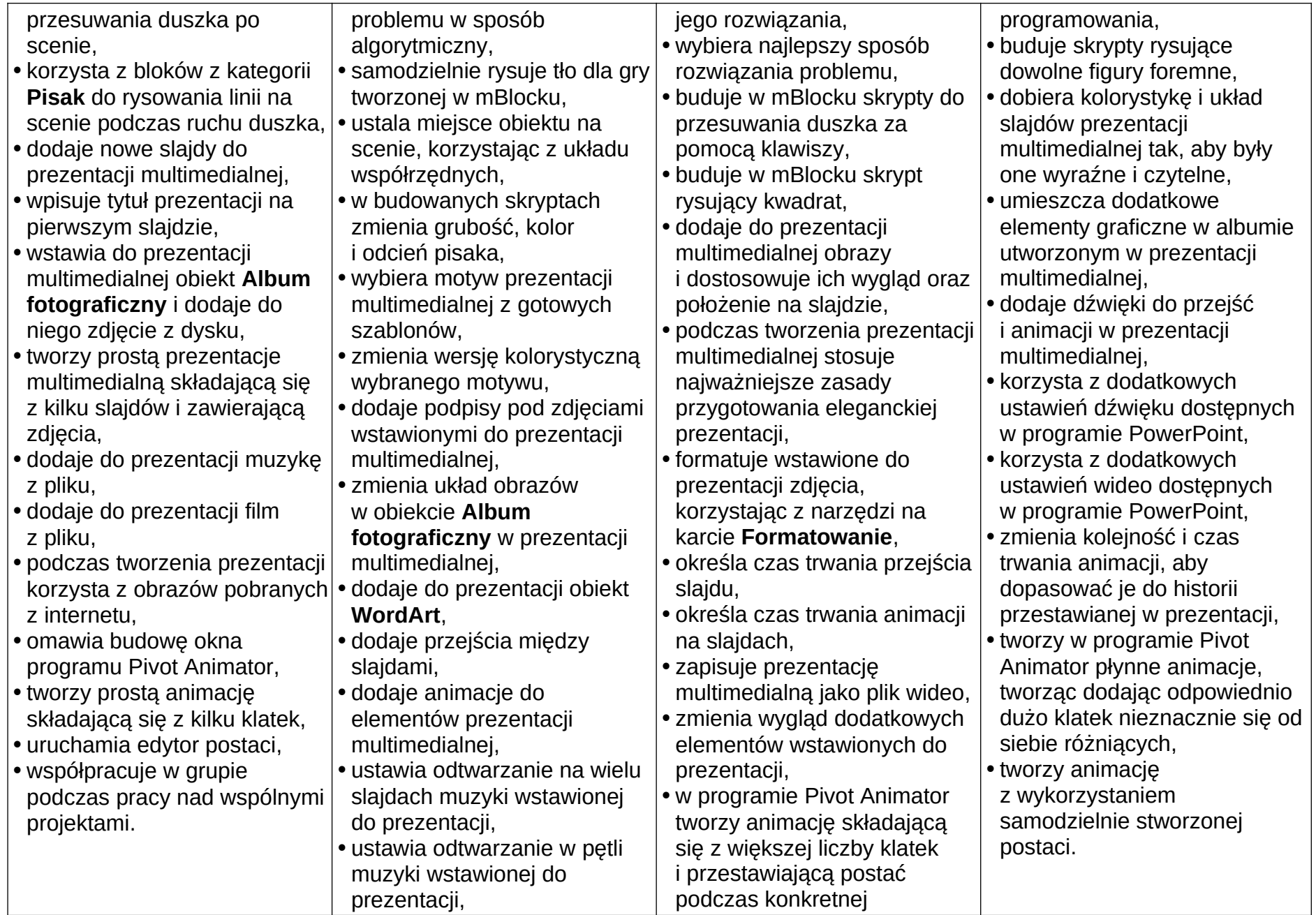

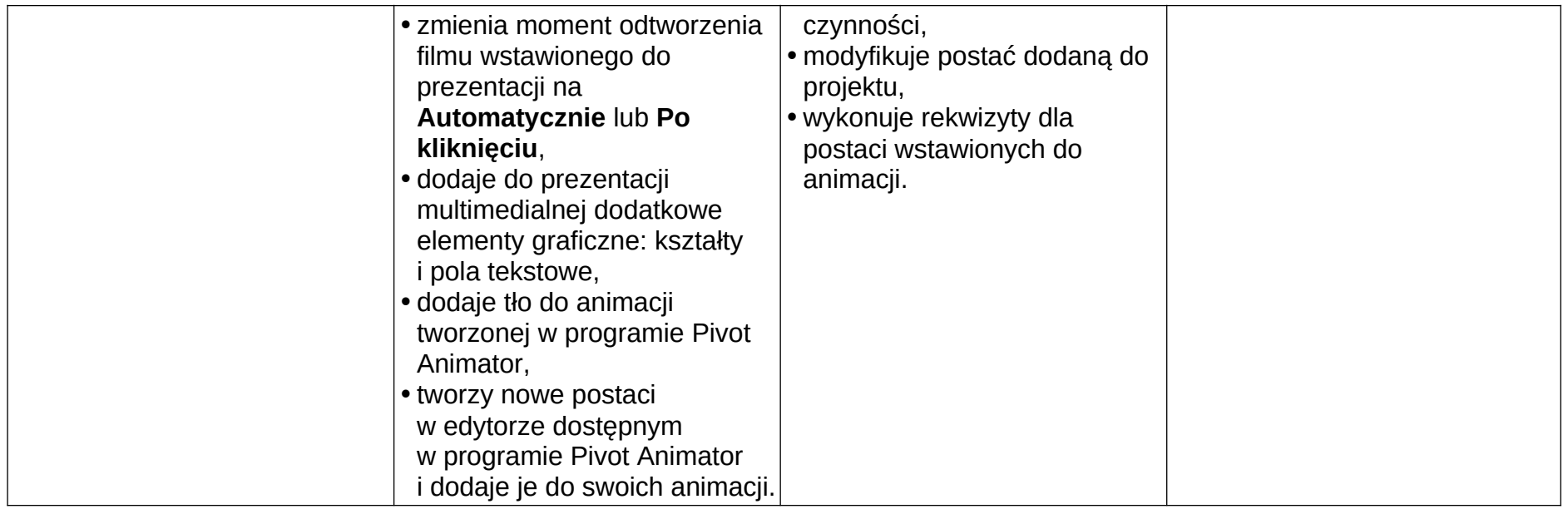

Realizacja treści może ulegać zmianom z powodu:

- wydarzeń i sytuacji wynikających z bieżącego funkcjonowania szkoły,
- okoliczności nieplanowanych.

**Tomasz Szewc**